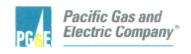

Michael A. Ginn Manager Emergency Planning Diablo Canyon Power Plant P.O. Box 56 Avila Beach, CA 93424

805.545.3446 Internal: 691.3446 Fax: 805.545.6265

February 14, 2019

PG&E Letter DCL-19-014 PG&E Letter DIL-19-003

U.S. Nuclear Regulatory Commission ATTN: Document Control Desk Washington, DC 20555-0001 10 CFR 50.54, 10 CFR 72.32

Docket No. 50-275, OL-DPR-80
Docket No. 50-323, OL-DPR-82
Diablo Canyon Units 1 and 2
Docket No. 72-26, Materials License No. SNM-2511
Diablo Canyon Independent Spent Fuel Storage Installation
Emergency Plan Implementing Procedure Update

Dear Commissioners and Staff:

In accordance with 10 CFR 50.54(q)(5) and the requirements of 10 CFR 72.32, Pacific Gas and Electric Company (PG&E) hereby provides a summary of the analysis of changes to the Emergency Plan (E-Plan) Implementing Procedures listed below.

The following enclosures are included in this submittal:

- Enclosure 1 Diablo Canyon Power Plant Emergency Plan Implementing Procedures, Revision Numbers for Emergency Plan Implementing Procedures.
- Enclosure 2 Summary of the Analysis of Changes to Emergency Plan Implementing Procedure EP RB-4, Revision 6, "Access to and Establishment of Controlled Areas Under Emergency Conditions."
- Enclosure 3 Summary of the Analysis of Changes to Emergency Plan Implementing Procedure EP RB-15, Revision 16, "Post Accident Sampling System."

PG&E evaluated the changes for a reduction in effectiveness, as defined in 10 CFR 50.54(q), and concluded that the changes do not reduce the effectiveness of the E-Plan. The E-Plan continues to meet the requirements in Appendix E of

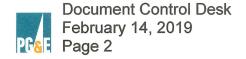

10 CFR 50 and the planning standards of 10 CFR 50.47(b). Therefore, prior NRC approval of the associated changes was not required.

This update does not contain any privacy and proprietary information in accordance with NRC Generic Letter 81-27, "Privacy and Proprietary Material in Emergency Plans."

PG&E makes no new or revised regulatory commitments (as defined by NEI 99-04) in this letter.

If there are questions regarding this update, please contact me at (805) 545-3446.

Sincerely,

Michael A. Ginn

Emergency Planning Manager

armb/4743/ 51014398, and 51014743

Enclosures

cc/enc: William C. Allen, NMSS Project Manager

Scott A. Morris, NRC Region IV Administrator

Christopher W. Newport, NRC Senior Resident Inspector

Balwant K. Singal, NRC Senior Project Manager

Senior Emergency Preparedness Inspector (RGN-IV/DR)

## DIABLO CANYON POWER PLANT EMERGENCY PLAN IMPLEMENTING PROCEDURES

Revision Numbers for Emergency Plan Implementing Procedures

## DIABLO CANYON POWER PLANT EMERGENCY PLAN IMPLEMENTING PROCEDURES

| Proc. No. | Rev. | <u>Title</u>                                                          |  |  |  |
|-----------|------|-----------------------------------------------------------------------|--|--|--|
| OM10.ID1  | 18   | Maintaining Emergency Preparedness                                    |  |  |  |
| OM10.DC1  | 10   | Emergency Preparedness Drills and Exercises                           |  |  |  |
| EP G-1    | 45   | Emergency Classification and Emergency Plan Activation                |  |  |  |
| EP G-2    | 51   | Interim Emergency Response Organization                               |  |  |  |
| EP G-3    | 60   | Emergency Notification of Off-Site Agencies                           |  |  |  |
| EP G-4    | 30   | Assembly and Accountability                                           |  |  |  |
| EP G-5    | 16   | Evacuation of Non-Essential Site Personnel                            |  |  |  |
| EP OR-3   | 10   | Emergency Recovery                                                    |  |  |  |
| EP RB-1   | 8    | Personnel Dosimetry                                                   |  |  |  |
| EP RB-2   | 8    | Emergency Exposure Guides                                             |  |  |  |
| EP RB-3   | 9    | Stable Iodine Thyroid Blocking                                        |  |  |  |
| EP RB-4   | 6*   | Access to and Establishment of Controlled Areas Under                 |  |  |  |
|           |      | Emergency Conditions                                                  |  |  |  |
| EP RB-5   | 9    | Alternate Personnel Decontamination Facilities                        |  |  |  |
| EP RB-8   | 29   | Instructions for Field Monitoring Teams                               |  |  |  |
| EP RB-10  | 21   | Protective Action Recommendations                                     |  |  |  |
| EP RB-12  | 12   | Plant Vent lodine and Particulate Sampling During Accident Conditions |  |  |  |
| EP RB-14  | 10   | Core Damage Assessment Procedure                                      |  |  |  |
| EP RB-14A | 3    | Initial Detection of Fuel Cladding Damage                             |  |  |  |
| EP RB-15  | 16*  | Post Accident Sampling System                                         |  |  |  |
| EP RB-16  | 16   | Operating Instructions for the EARS Computer Program                  |  |  |  |
| EP RB-17  |      | Operating Instructions for QuickDose                                  |  |  |  |
| EP R-2    | 36   | Release of Airborne Radioactive Materials Initial Assessment          |  |  |  |
| EP R-3    | 9    | Release of Radioactive Liquids                                        |  |  |  |
| EP R-7    | 18   | Off-Site Transportation Accidents                                     |  |  |  |
| EP EF-1   | 56   | Activation and Operation of the Technical Support Center              |  |  |  |
| EP EF-2   | 40   | Activation and Operation of the Operational Support Center            |  |  |  |
| EP EF-3   | 47   | Activation and Operation of the Emergency Operations Facility         |  |  |  |
| EP EF-4   | 21   | Activation of the Off-Site Emergency Laboratory                       |  |  |  |
| EP EF-9   | 13   | Backup Emergency Response Facilities                                  |  |  |  |
| EP EF-10  | 17   | Activation and Operation of the Joint Information Center              |  |  |  |
| EP EF-11  | 2    | Alternate Emergency Response Facilities / Incident Command Post (ICP) |  |  |  |

<sup>\*</sup>Revised Document

Summary of the Analysis of Changes to

Emergency Plan Implementing Procedure EP RB-4, Revision 6

"Access to and Establishment of Controlled Areas Under Emergency

Conditions."

| Chang<br>e | Original Content (Revision 5)                                                                                                    | Revised Content (Revision 6)                                                                                                    | Description of Change                                                                                                    |
|------------|----------------------------------------------------------------------------------------------------|----------------------------------------------------------------------------------------------------|----------------------------------------------------------------------------------------------------|
| 1          | 5.1.1  Conditions for the establishment of RCA posting, access control and related action:  a. EP RB-4 <sup>Ref 7.6</sup> b. RCP D-220 <sup>Ref 7.12</sup> c. RCP D-240 <sup>Ref 7.13</sup> d. RCP D-310 <sup>Ref 7.14</sup> | 5.1.1  Conditions for the establishment of RCA posting, access control and related action:  a. EP RB-4 <sup>Ref 8.9</sup> b. RCP D-310 <sup>Ref 8.12</sup> c. RCP NISP-RP.04 <sup>Ref 8.17</sup> d. RCP NISP-RP.05 <sup>Ref 8.18</sup> | Modified existing content to incorporate the adoption of the Nuclear Industry Standard Process (NISP) template to streamline procedures and processes with regards to Radiation Protection.  The scopes of the NISPs are the same as the scopes of RCP D-220, RCP D-240, RCP D-500, RCP D-600, and RCP |
| 2          | 5.1.5  Airborne Radioactivity:  • EP R-2 <sup>Ref 7.7</sup> • RCP D-420 <sup>Ref 7.17</sup> • RP1.ID6 <sup>Ref 7.22</sup>                                                                                                    | 5.1.5  Airborne Radioactivity:  • EP R-2 <sup>Ref 8.4</sup> • RCP NISP-RP.03 <sup>Ref 8.16</sup> • RP1.ID6 <sup>Ref 8.22</sup>                                                                                                    | D-610 which they replace.  The NISPs also include all Diablo Canyon Power Plant (DCPP) site specific instructions to ensure that all unique processes at DCPP are adequately                                                                                                    |
| 3          | 5.1.7  RCA Exit, Materials Removal, and Decontamination:  • EP R-3 <sup>Ref 7.5</sup> • EP RB-5 <sup>Ref 7.10</sup> • RCP D-500 <sup>Ref 7.18</sup> • RCP D-610 <sup>Ref 7.19</sup> • RCP D-610 <sup>Ref 7.20</sup>          | 5.1.7  RCA Exit, Materials Removal, and Decontamination:  • EP R-3 <sup>Ref 8.5</sup> • EP RB-5 <sup>Ref 8.10</sup> • RCP NISP-RP.02 <sup>Ref 8.15</sup> • RCP NISP-RP.06 <sup>Ref 8.19</sup> • RCP NISP-RP.06 <sup>Ref 8.20</sup>     | The proposed activity updates these radiation control standards to the current industry acceptable methods and processes.  This change does not affect how the current Emergency Plan meets any planning standard functions,                                                                           |
| 4          | 6.3.1  c. Airborne radioactivity: Refer to EP R-2, RCP D-410 and RCP D-420. Ref 7.4/7.16/7.17                                                                                                    | c. Airborne radioactivity: Refer to EP R-2, RCP D-410 and RCP NISP-RP.03 <sup>Ref 8.4/Ref 8.14/Ref 8.16</sup>                                                                                                    | elements, or site-specific commitments. No additional evaluation required.                                                                                                    |

| Chang<br>e | Original Content (Revision 5)                                                           | Revised Content (Revision 6)                                    | Description of Change                                                                                            |
|------------|-----------------------------------------------------------------------------------------|-----------------------------------------------------------------|----------------------------------------------------------------------------------------------------|
| 5          | 7 References                                                                            | 8 References                                                    | Additional formatting changes were made throughout procedure to make it                                          |
|            | 7.12 RCP D-220, "Control of Access to High, Locked High, and Very High Radiation Areas" | 8.15 RCP NISP-RP.02 "Radiation and Contamination Surveys"       | consistent with updated procedure formatting guidelines. These formatting changes are editorial changes only. No |
|            | 7.13 RCP D-240, "Radiological Posting"                                                  | 8.16 RCP NISP-RP.03, "Radiological Air Sampling"                | further evaluation needed.                                                                                       |
|            | 7.17 RCP D-420, "Sampling and Measurement of Airborne Radioactivity"                    | 8.17 RCP NISP-RP.04, "Radiological Posting and Labeling"        |                                                                                                    |
|            | 7.18 RCP D-500, "Routine and Job<br>Coverage Surveys"                                   | 8.18 RCP NISP-RP.05, "Access Controls for High Radiation Areas" |                                                                                                    |
|            | 7.19 RCP D-600, "Personnel Decontamination and Evaluation"                              | 8.19 RCP NISP-RP.06, "Personnel Contamination Monitoring"       |                                                                                                    |
|            | 7.20 RCP D-610, "Controls of Radioactive Material"                                      | 8.20 RCP NISP-RP.07, "Control of Radioactive Material"          |                                                                                                    |

## Summary of the Analysis of Changes to Emergency Plan Implementing Procedure EP RB-15, Revision 16 "Post Accident Sampling System."

| Change | Original Content (Revision 15)                                                                                                    | Revised Content (Revision 16)                                                                                                    | Description of Change                                                                                                    |
|--------|----------------------------------------------------------------------------------------------------|----------------------------------------------------------------------------------------------------|----------------------------------------------------------------------------------------------------|
| 1      | Step 1.1, 3 <sup>rd</sup> bullet                                                                                                    | Step 1.1, 3 <sup>rd</sup> bullet                                                                                                    | Modified existing content.                                                                                                    |
|        | <ul> <li>Securing PASS room emergency<br/>ventilation and restoring normal<br/>ventilation.</li> </ul>                                                                                                    | <ul> <li>Securing PASS room emergency<br/>ventilation and starting normal<br/>ventilation.</li> </ul>                                                                                                    | Changed to reflect the condition of the PASS normal ventilation system of not normally being in service, but available if needed.                                                                                                    |
|        |                                                                                                    |                                                                                                    | This change does not affect how the current Emergency Plan (E-Plan) meets any planning standard functions, elements, or site-specific commitments. No additional evaluation required.                                                                                                    |
| 2      | <ul> <li>Step 1.3, 1<sup>st</sup> &amp; 2<sup>nd</sup> bullets</li> <li>CAP P-2:I, "PASS Liquid<br/>Sampling During Accident<br/>Conditions"</li> <li>CAP P-3:I, "PASS Containment<br/>Air Sampling During Accident<br/>Conditions"</li> </ul> | <ul> <li>Step 1.3, 1<sup>st</sup> &amp; 2<sup>nd</sup> bullets</li> <li>CAP P-2:I, "PASS Liquid<br/>Sampling During Post-Accident<br/>Conditions"</li> <li>CAP P-3:I, "PASS Containment<br/>Air Sampling During Post-<br/>Accident Conditions"</li> </ul> | Modified existing content.  Changed "Accident Conditions" to "Post-Accident Conditions" to align with the procedure titles.  This change does not affect how the current E-Plan meets any planning standard functions, elements, or site-specific commitments. No additional evaluation required. |

| Change | Original Content (Revision 15)                                                                                                    | Revised Content (Revision 16)                                                                                                    | Description of Change                                                                                                    |
|--------|----------------------------------------------------------------------------------------------------|----------------------------------------------------------------------------------------------------|----------------------------------------------------------------------------------------------------|
| 3      | Step 5.8                                                                                                    | Step 5.8                                                                                                    | Modified existing content.                                                                                                    |
|        | After an accident, the following containment isolation valves have limited operating times (REFER TO EQ File IH-09). They are NOT allowed to be                                                                                                    | After an accident, the following containment isolation valves have limited operating times (REFER TO EQ File IH-09). They are NOT allowed to be                                                                                                    | Changed component identification nomenclature to reflect updated labels in PASS rooms.                                                                               |
|        | <ul> <li>O9). They are NOT allowed to be operated for more than 52 hours per year.</li> <li>VAC-1(2)-FCV-235, H<sub>2</sub> Monitor Supply Valve to Cel-82</li> <li>VAC-1(2)-FCV-236, H<sub>2</sub> Monitor Supply Valve to Cel-82</li> <li>VAC-1(2)-FCV 237, H<sub>2</sub> Monitor Return Valve to Cel-82</li> <li>VAC-1(2)-FCV 238, H<sub>2</sub> Monitor Supply Valve to Cel-83</li> <li>VAC-1(2)-FCV 239, H<sub>2</sub> Monitor Supply Valve to Cel-83</li> <li>VAC-1(2)-FCV 240, H<sub>2</sub> Monitor Return Valve to Cel-83</li> <li>VAC-1(2)-FCV 698, Post LOCA Sample System Supply</li> <li>VAC-1(2)-FCV 699, Post LOCA</li> </ul> | <ul> <li>O9). They are NOT allowed to be operated for more than 52 hours per year.</li> <li>VAC-1(2)-FCV-235, H2 Monitor Supply Valve to Cel-82</li> <li>VAC-1(2)-FCV-236, H2 Monitor Supply Valve to Cel-82</li> <li>VAC-1(2)-FCV-237, H2 Monitor Return Valve to Cel-82</li> <li>VAC-1(2)-FCV-238, H2 Monitor Supply Valve to Cel-83</li> <li>VAC-1(2)-FCV-239, H2 Monitor Supply Valve to Cel-83</li> <li>VAC-1(2)-FCV-240, H2 Monitor Return Valve to Cel-83</li> <li>VAC-1(2)-FCV-698, Post LOCA Sample System Supply</li> <li>VAC-1(2)-FCV-699, Post LOCA</li> </ul> | This change does not affect how the current E-Plan meets any planning standard functions, elements, or site-specific commitments. No additional evaluation required. |
|        | <ul> <li>Sample System Supply</li> <li>VAC-1(2)-FCV 700, Post LOCA</li> <li>Sample System Return to</li> <li>Containment</li> </ul>                                                                                                    | <ul> <li>Sample System Supply</li> <li>VAC-1(2)-FCV-700, Post LOCA</li> <li>Sample System Return to</li> <li>Containment</li> </ul>                                                                                                    |                                                                                                    |

| Change | Original Content (Revision 15)                                                                                                    | Revised Content (Revision 16)                                                | Description of Change                                                                                                    |
|--------|----------------------------------------------------------------------------------------------------|------------------------------------------------------------------------------|----------------------------------------------------------------------------------------------------|
| 4      | Step 5.9                                                                                                    | N/A – removed content                                                        | Removed content.                                                                                                    |
|        | Many PASS room valves lack proper lamicoid labels (SAPNs 50352003 and 50352007). Until new lamicoid labels designating system, unit, and description are applied to the PASS room valves, those valves may be matched to the valves in this procedure by comparing the PASS room valve number to the procedure valve number following either "NSS 1" or "NSS 2" (system and unit designation). For example, Unit 2 PASS room valve "RC V 4" is written "NSS 2 RC V 4" in this procedure. The same Unit 1 PASS room valve is written "NSS 1 RC V 4." |                                                                              | This step was removed due to the completion of installing updated labels in PASS the rooms.  This change does not affect how the current E-Plan meets any planning standard functions, elements, or site-specific commitments. No additional evaluation required. |
| 5      | Note after step 6.1.1                                                                                                    | Note after step 6.1.1                                                        | Modified existing content.                                                                                                    |
|        | <b>NOTE:</b> An AC-4 key is needed to access the emergency ventilation room.                                                                                                    | NOTE: An AC-4 key is needed to access the Unit 1 Emergency Ventilation Room. | Changed for clarification and to specify the unit.  This change does not affect how the current E-Plan meets any planning standard functions, elements, or site-specific commitments. No additional evaluation required.                                          |

| Change | Original Content (Revision 15) | Revised Content (Revision 16)                                           | Description of Change                                                                                                    |
|--------|--------------------------------|-------------------------------------------------------------------------|----------------------------------------------------------------------------------------------------|
| 6      | N/A – added new content        | Note after step 6.1.1c.                                                 | Added new content.                                                                                                    |
|        |                                | NOTE: "IC" denotes inside containment, "OC" denotes outside containment | This note was added to define the abbreviations.                                                                                                    |
|        |                                |                                                                         | This change does not affect how the current E-Plan meets any planning standard functions, elements, or site-specific commitments. No additional evaluation required. |

| Change | Orig                                                               | inal Content (Revision 1                                           | Revi      | Revised Content (Revision 16)  Table after 6.1.1c. |                                                                                  | Description of Change      |                                                                                                    |
|--------|--------------------------------------------------------------------|--------------------------------------------------------------------|-----------|----------------------------------------------------|----------------------------------------------------------------------------------|----------------------------|----------------------------------------------------------------------------------------------------|
| 7      | Table aft                                                          | er 6.1.1c.                                                         | Table aft |                                                    |                                                                                  | Modified existing content. |                                                                                                    |
|        |                                                                    | VAC-1-FCV-235, H <sub>2</sub><br>Monitor Supply Valve to<br>Cel-82 | []        |                                                    | Key 112<br>(VAC-1-FCV-235, H <sub>2</sub><br>Monitor Supply Valve                | []                         | Changed component identification nomenclature to reflect updated labels in PASS rooms and to align key numbers with the Control Room key logs. |
|        | Cel-82                                                             | VAC-1-FCV-236, H <sub>2</sub><br>Monitor Supply Valve to<br>Cel-82 | []        | Cel-82                                             | (Cel-82 IC)  Key 113 (VAC-1-FCV-236, H <sub>2</sub>                              | []                         | This change does not affect how the current E-Plan meets any planning                                                                          |
|        |                                                                    | VAC-1-FCV-237, H <sub>2</sub><br>Monitor Return Valve to           | []        | Gel-02                                             | Monitor Supply Valve<br>  (Cel-82 OC)                                            |                            | standard functions, elements, or site-<br>specific commitments. No additional<br>evaluation required.                                          |
|        |                                                                    | Cel-82                                                             | . ,       |                                                    | Key 114                                                                          |                            |                                                                                                    |
|        |                                                                    | VAC-1-FCV-238, H <sub>2</sub><br>Monitor Supply Valve to<br>Cel-83 | []        |                                                    | (VAC-1-FCV-237, H <sub>2</sub><br>Monitor Return Valve<br>(Cel-82 OC)            | []                         |                                                                                                    |
|        | Cel-83                                                             | VAC-1-FCV-239, H <sub>2</sub><br>Monitor Supply Valve to<br>Cel-83 | []        |                                                    | Key 115<br>(VAC-1-FCV-238, H <sub>2</sub><br>Monitor Supply Valve<br>(Cel-83 IC) | []                         |                                                                                                    |
|        | VAC-1-FCV-240, H <sub>2</sub><br>Monitor Return Valve to<br>Cel-83 |                                                                    | []        | Cel-83                                             | Key 116<br>(VAC-1-FCV-239, H <sub>2</sub><br>Monitor Supply Valve<br>(Cel-83 OC) | []                         |                                                                                                    |
|        |                                                                    |                                                                    |           |                                                    | Key 117<br>(VAC-1-FCV-240, H <sub>2</sub><br>Monitor Return Valve<br>(Cel-83 OC) | []                         |                                                                                                    |

| Change | ge Original Content (Revision 15)                                                   |                     | Revised Content (Revision 1                                                           | 6)                                                                                                    | Description of Change                                                                                                    |
|--------|-------------------------------------------------------------------------------------|---------------------|---------------------------------------------------------------------------------------|----------------------------------------------------------------------------------------------------|----------------------------------------------------------------------------------------------------|
| 8      | Table after 6.1.1d.                                                                 | Table after 6.1.1d. |                                                                                       | Modified existing content.                                                                            |                                                                                                    |
|        | Key 120 (for VAC-1-FCV-698,<br>Post LOCA Sample System [                            |                     | Key 120 (for VAC-1-FCV-698,<br>Post LOCA Sampling Valve IC)                           | []                                                                                                    | Changed component identification nomenclature to reflect updated labels in PASS rooms.                                                                                                    |
|        | Supply)  Key 121 (for VAC-1-FCV-699, Post LOCA Sample System                        | []                  | Key 121 (for VAC-1-FCV-699,<br>Cont Air Sample Supply to<br>PASS OC)                  | []                                                                                                    | This change does not affect how the current E-Plan meets any planning                                                                                                    |
|        | Supply)  Key 122 (for VAC-1-FCV-700, Post LOCA Sample System Return to Containment) |                     | Cont Air Sample Return from                                                           | standard functions, elements, or site-<br>specific commitments. No additional<br>evaluation required. |                                                                                                    |
| 9      | Step 6.2.2c.  Turn south and enter door 192 1 to Motor Repair Shop.                 | o the               | Step 6.2.2c.  Turn south and enter Door 192 to the Electrical Maintenance Storage Are |                                                                                                    | Modified existing content.  Changed to reflect the wording written on the posting for the associated key card door.  This change does not affect how the current E-Plan meets any planning standard functions, elements, or site-specific commitments. No additional |

| Change | Original Content (Revision 15)                                           | Revised Content (Revision 16)                                                                                                    | Description of Change                                                                                                    |
|--------|--------------------------------------------------------------------------|----------------------------------------------------------------------------------------------------|----------------------------------------------------------------------------------------------------|
| 10     | N/A – added new content                                                  | Step 6.2.2d.                                                                                                    | Added new content.                                                                                                    |
|        |                                                                          | Proceed south and enter Door 116 to access Unit 1 PASS.                                                                                                    | Clarified series of steps to indicate the key card door that allows for PASS room entry.                                                                                                    |
|        | ,                                                                        |                                                                                                    | This change does not affect how the current E-Plan meets any planning standard functions, elements, or sitespecific commitments. No additional evaluation required.                                        |
| 11     | N/A – added new content                                                  | Caution before step 6.2.3a.                                                                                                    | Added new content.                                                                                                    |
|        |                                                                          | CAUTION: Security Delay Gates will be encountered along this route. Security's awareness and support of the timeliness needed by Chemistry/RP personnel to transit through these gates is essential to limit the exposure to accident-level radiation dose rates being encountered. | "CAUTION:" added to enhance procedure user understanding.  This change does not affect how the current E-Plan meets any planning standard functions, elements, or site-specific commitments. No additional |
| 10     | Character C. O. O.                                                       | Ctar C 2 2 2                                                                                                    | evaluation required.                                                                                                    |
| 12     | Step 6.2.3c.                                                             | Step 6.2.3c.                                                                                                    | Modified existing content.                                                                                                    |
|        | Continue south to door 192 between containment and the Turbine Building. | Continue south between Unit 1 Containment and the east side of Unit 1Turbine Building.                                                                                                    | Removes reference to Door 192 as it indicated in next step. Provided clarification of location along transit route.                                                                                        |
|        |                                                                          |                                                                                                    | This change does not affect how the current E-Plan meets any planning standard functions, elements, or sitespecific commitments. No additional evaluation required.                                        |

| Change | Original Content (Revision 15)                                                                                                    | Revised Content (Revision 16)                                                                                                    | Description of Change                                                                                                    |
|--------|----------------------------------------------------------------------------------------------------|----------------------------------------------------------------------------------------------------|----------------------------------------------------------------------------------------------------|
| 13     | Step 6.2.3d.                                                                                                    | Step 6.2.3d.                                                                                                    | Modified existing content.                                                                                                    |
|        | Enter the Motor Repair Shop via door 192.                                                                                                    | Enter the Electrical Maintenance Storage<br>Area via Door 192.                                                                                   | Changed to reflect the wording written on the posting for the associated key card door.                                                                             |
|        |                                                                                                    |                                                                                                    | This change does not affect how the current E-Plan meets any planning standard functions, elements, or sitespecific commitments. No additional evaluation required. |
| 14     | Note after step 6.3.1c.                                                                                                    | Note after step 6.3.1c.                                                                                                    | Modified existing content.                                                                                                    |
|        | NOTE: Normal ventilation is assumed to be in service. Emergency lead ventilation (150 fans) is assumed to be aligned for service but not running. | NOTE: Normal ventilation is not normally in service. Emergency lead ventilation (150 fans) is assumed to be aligned for service but not running. | Changed to reflect the condition of the PASS normal ventilation system of not normally being in service, but available if needed.                                   |
|        |                                                                                                    |                                                                                                    | This change does not affect how the current E-Plan meets any planning standard functions, elements, or sitespecific commitments. No additional evaluation required. |

| Change | Original Content (Revision 15)                                                                                                    | Revised Content (Revision 16)                                                                                                    | Description of Change                                                                                                    |
|--------|----------------------------------------------------------------------------------------------------|----------------------------------------------------------------------------------------------------|----------------------------------------------------------------------------------------------------|
| 15     | Step 6.3.2a.6  Check that all annunciator lights at the ventilation control panel are OFF except the following:  • "HRSS Vent Normal" (white) light • "Air Conditioning On" (white) light, if running                                                                                | Step 6.3.2a.6.  Check that all annunciator lights at the ventilation control panel are OFF except the following:  • "HRSS Vent Normal" (white) light (if normal fan running)  • "Sampling Area Air Cond On 1S-                                                                      | Modified existing content.  Changed to reflect the condition of the PASS normal ventilation system of not normally being in service, but available if needed.  Additional changes to reflect the actual                                                                                                    |
|        | <ul> <li>"Normal Vent Fan On 1S-152" (white) light</li> <li>"Normal Vent Damper Open During Emer 1-57" (red) light</li> <li>"Normal Vent Damper Open 1-57" (white) light</li> <li>"Emer Supply Low Air Flow" (red) light</li> <li>"Emer Exhaust Low Air Flow" (red) light</li> </ul> | <ul> <li>91" (white) light, if running</li> <li>"Normal Vent Fan On 1S-152" (white) light (if normal fan running)</li> <li>"Normal Vent Damper Open 1-57" (white) light</li> <li>"Emer Supply Low Air Flow" (red) light</li> <li>"Emer Exhaust Low Air Flow" (red) light</li> </ul> | annunciator window wording.  This change does not affect how the current E-Plan meets any planning standard functions, elements, or site-specific commitments. No additional evaluation required.                                                                                                    |
| 16     | Step 6.3.3  Request Unit 1 operations to shut down PASS room normal ventilation PER OP H-12:III (when issued), including closing VAC-1-MD-57, Suction Damper to S-152 Fan.                                                                                                    | Step 6.3.3  IF in operation, THEN request Unit 1 Operations to shut down PASS Room Normal Ventilation PER OP H-12:III (when issued), including closing VAC-1-MD-57, Suction Damper to S-152 Fan.                                                                                    | Modified existing content.  Changed to reflect the condition of the PASS normal ventilation system of not normally being in service but available if needed.  This change does not affect how the current E-Plan meets any planning standard functions, elements, or site-specific commitments. No additional evaluation required. |

| Change | Original Content (Revision 15)                                                                                                    | Revised Content (Revision 16)                                                                                                    | Description of Change                                                                                                    |
|--------|----------------------------------------------------------------------------------------------------|----------------------------------------------------------------------------------------------------|----------------------------------------------------------------------------------------------------|
| 17     | Step 6.3.4a.1.                                                                                                    | Step 6.3.4a.1.                                                                                                    | Modified existing content.                                                                                                    |
|        | Position Normal Vent Fan 1S-152 motor controller to OFF to shut down the normal ventilation supply fan.                                                                                                    | IF running,<br>THEN position Normal Vent Fan 1S-152<br>motor controller to OFF to shut down the<br>normal ventilation supply fan.                                                                | Changed to reflect the condition of the PASS normal ventilation system of not normally being in service, but available if needed.                                                                                                    |
|        |                                                                                                    |                                                                                                    | This change does not affect how the current E-Plan meets any planning standard functions, elements, or site-specific commitments. No additional evaluation required.                                                                                                    |
| 18     | Step 6.3.4a.2.                                                                                                    | Step 6.3.4a.2.                                                                                                    | Modified existing content.                                                                                                    |
|        | Press the START motor controller for the following components: a) "Emer Lead Supply Fan 1S-150" (ventilation supply fan). b) "Emer Lead Exhst Fan 1E-150" (ventilation exhaust fan). c) "Emer Lead Heater 1EH-29A" (heater). | Press START for the motor controller of the following components: a) "S-150-PB-Remote" (ventilation supply fan). b) "E-150-PB-Remote" (ventilation exhaust fan). c) "EH-29A-PB-Remote" (heater). | Changed component identification nomenclature to reflect updated labels in PASS rooms. Also reworded statement for clarification.  This change does not affect how the current E-Plan meets any planning standard functions, elements, or site-specific commitments. No additional evaluation required. |

| Change | Original Content (Revision 15)                                                                                                    | Revised Content (Revision 16)                                                                                                    | Description of Change                                                                                                    |
|--------|----------------------------------------------------------------------------------------------------|----------------------------------------------------------------------------------------------------|----------------------------------------------------------------------------------------------------|
| 19     | Step 6.5.3a.                                                                                                    | Step 6.5.3a.                                                                                                    | Modified existing content.                                                                                                    |
|        | IF NOT already done, THEN at the ventilation control panel, press the STOP motor controller for the following components: []N/A 1. "Emer Lead Heater 1EH-29A"                     | IF NOT already done, THEN at the Ventilation Control Panel, press STOP for the motor controller of the following components: [ ]N/A 1. "EH-29A-PB-Remote" (heater). | Changed component identification nomenclature to reflect updated labels in PASS rooms. Also reworded statement for clarification.                                   |
|        | <ul><li>(heater).</li><li>2. "Emer Lead Exhst Fan 1E-150"</li><li>(ventilation exhaust fan).</li><li>3. "Emer Lead Supply Fan 1S-150"</li><li>(ventilation supply fan).</li></ul> | <ul><li>2. "E-150-PB-Remote" (ventilation exhaust fan).</li><li>3. "S-150-PB-Remote" (ventilation supply fan).</li></ul>                                            | This change does not affect how the current E-Plan meets any planning standard functions, elements, or sitespecific commitments. No additional evaluation required. |
| 20     | Step 6.5.3c.  After S-151 and E-151 are aligned for service, use the AC-4 key to access the emergency ventilation room. Minimize                                                  | Step 6.5.3c.  After S-151 and E-151 are aligned for service, use the AC-4 key to access the Unit 1 Emergency Ventilation Room.                                      | Modified existing content.  Changed for clarification and to specify the unit.                                                                                      |
|        | time the ventilation room door is open.                                                                                                    | Minimize time the ventilation room door is open.                                                                                                    | This change does not affect how the current E-Plan meets any planning standard functions, elements, or sitespecific commitments. No additional evaluation required. |

| Change | Original Content (Revision 15)                                                                                                    | Revised Content (Revision 16)                                                                                                    | Description of Change                                                                                                    |
|--------|----------------------------------------------------------------------------------------------------|----------------------------------------------------------------------------------------------------|----------------------------------------------------------------------------------------------------|
| 21     | Step 6.5.3d.                                                                                                    | Step 6.5.3d.                                                                                                    | Modified existing content.                                                                                                    |
|        | In the emergency ventilation room, press the START motor controller for the following components:  1. "Emer Redun Supply Fan 1S-151" (ventilation supply fan). | In the emergency ventilation room, press START for the motor controller of the following components:  1. "S-151-PB" (ventilation supply fan).  2. "E-151-PB" (ventilation exhaust fan). | Changed component identification nomenclature to reflect updated labels in PASS rooms. Also reworded statement for clarification.                                   |
|        | <ul><li>2. "Emer Redun Exhst Fan 1E-151" (ventilation exhaust fan).</li><li>3. "Emer Redun Heater 1EH-29B" (heater).</li></ul>                                 | 3. "EH-29B-PB" (heater).                                                                                                    | This change does not affect how the current E-Plan meets any planning standard functions, elements, or sitespecific commitments. No additional evaluation required. |

| Change | Original Content (I                                                                                        | Revision 15) |                                                                                                    | Revised Content (                             | Revision 16)                                      | Description of Change                                                                                                    |             |
|--------|----------------------------------------------------------------------------------------------------|--------------|----------------------------------------------------------------------------------------------------|-----------------------------------------------|---------------------------------------------------|----------------------------------------------------------------------------------------------------|-------------|
| 22     | Table after Step 6.5.3f.                                                                                   |              |                                                                                                    | Table after Step 6.5.3f.                      |                                                   | Modified existing content.                                                                                                    |             |
|        | Annunciator Light                                                                                          | Indication   | 1                                                                                                    |                                               |                                                   | Changed component identification nomenclature to reflect updated labels in                                                                            |             |
|        | "Emer Redun Exhst<br>Fan On 1E-150"                                                                        | ON (White)   |                                                                                                    | "Emer Redun Exhst<br>Fan On 1E-151"           | ON (White)                                        | PASS rooms.                                                                                                    | eis iri     |
|        | "HRSS Vent<br>Emergency"                                                                                   | ON (White)   |                                                                                                    | "HRSS Vent<br>Emergency"                      | ON (White)                                        | This change does not affect how current E-Plan meets any plannin standard functions, elements, or                                                     | ng          |
|        | "Emer Redun Heater<br>On 1EH-29B"                                                                          | ON (White)   |                                                                                                    | "Emer Redun Heater<br>On 1EH-29B"             | ON (White)                                        | specific commitments. No additievaluation required.                                                                                                   |             |
|        | "Emer Redun Heater<br>Malfunction<br>1EH-29A"                                                              | OFF (Red)    |                                                                                                    | "Emer Redun Heater<br>Malfunction<br>1EH-29B" | OFF (Red)                                         |                                                                                                    |             |
|        | "Emer Supply Low<br>Air Flow"                                                                              | OFF (Red)    |                                                                                                    | "Emer Supply Low<br>Air Flow"                 | OFF (Red)                                         |                                                                                                    |             |
|        | "Emer Exhaust Low<br>Air Flow"                                                                             | OFF (Red)    |                                                                                                    | "Emer Exhaust Low<br>Air Flow"                | OFF (Red)                                         |                                                                                                    |             |
|        | "Emer Redun Supply<br>Fan On 1S-150"                                                                       | ON (White)   |                                                                                                    | "Emer Redun Supply<br>Fan On 1S-151"          | ON (White)                                        |                                                                                                    |             |
| 23     | Step 6.5.4a.                                                                                               |              |                                                                                                    | Step 6.5.4a.                                  |                                                   | Modified existing content.                                                                                                    |             |
|        | Using the AC-4 key, access the emergency ventilation room. Minimize time that the ventilation room door is |              | Using the AC-4 key, access the Unit 1<br>Emergency Ventilation Room. Minimize<br>time that the ventilation room door is |                                               | Changed for clarification and to spe<br>the unit. | cify                                                                                                    |             |
|        | open.                                                                                                    |              |                                                                                                    | open.                                         |                                                   | This change does not affect how current E-Plan meets any plannir standard functions, elements, or specific commitments. No additievaluation required. | ng<br>site- |

| Change | Original Content (Revision 15)                                                                                                    | Revised Content (Revision 16)                                                                                                    | Description of Change                                                                                                    |
|--------|----------------------------------------------------------------------------------------------------|----------------------------------------------------------------------------------------------------|----------------------------------------------------------------------------------------------------|
| 24     | Step 6.5.4b.                                                                                                    | Step 6.5.4b.                                                                                                    | Modified existing content.                                                                                                    |
|        | IF NOT already done, THEN in the emergency ventilation room, press the STOP motor controller for the following components: []N/A 1. "Emer Redun Heater 1EH-29B"                     | IF NOT already done, THEN in the emergency ventilation room, press the STOP motor controller for the following components:  [ ]N/A                                                    | Changed component identification nomenclature to reflect updated labels in PASS rooms. Also reworded statement for clarification.                                   |
|        | <ul><li>(heater).</li><li>2. "Emer Redun Exhst Fan 1E-151"</li><li>(ventilation exhaust fan).</li><li>3. "Emer Redun Supply Fan 1S-151"</li><li>(ventilation supply fan).</li></ul> | 1. "EH-29B-PB" (heater). 2. "E-151-PB" (ventilation exhaust fan). 3. "S-151-PB" (ventilation supply fan).                                                                             | This change does not affect how the current E-Plan meets any planning standard functions, elements, or sitespecific commitments. No additional evaluation required. |
| 25     | Step 6.5.4e.                                                                                                    | Step 6.5.4e.                                                                                                    | Modified existing content.                                                                                                    |
|        | After S-150 and E-150 are aligned for service, at the ventilation control panel, press the START motor controller for the following components:  1. "Emer Lead Supply Fan 1S150"    | After S-150 and E-150 are aligned for service, at the Ventilation Control Panel, press START for the motor controller of the following components:  1. "S-150-PB-Remote" (ventilation | Changed component identification nomenclature to reflect updated labels in PASS rooms. Also reworded statement for clarification.                                   |
|        | (ventilation supply fan).  2. "Emer Lead Exhst Fan 1E-150" (ventilation exhaust fan).  3. "Emer Lead Heater 1EH-29A"                                                                | supply fan). 2. "E-150-PB-Remote" (ventilation exhaust fan). 3. "EH-29A-PB-Remote" (heater).                                                                                          | This change does not affect how the current E-Plan meets any planning standard functions, elements, or sitespecific commitments. No additional                      |
|        | (heater).                                                                                                    |                                                                                                    | evaluation required.                                                                                                    |

| Change | Original Content (Revision 15)                                                                              | Revised Content (Revision 16)                                                                                                    | Description of Change                                                                                                    |
|--------|----------------------------------------------------------------------------------------------------|----------------------------------------------------------------------------------------------------|----------------------------------------------------------------------------------------------------|
| 26     | Step 6.6                                                                                                    | Step 6.6                                                                                                    | Modified existing content.                                                                                                    |
|        | Restoring Unit 1 Normal Ventilation                                                                         | Unit 1 Normal Ventilation Start-up                                                                                                    | Changed to reflect the condition of the PASS normal ventilation system of not normally being in service, but available if needed.                                                                                                    |
|        |                                                                                                    |                                                                                                    | This change does not affect how the current E-Plan meets any planning standard functions, elements, or site-specific commitments. No additional evaluation required.                                                                                                    |
| 27     | Step 6.6.1                                                                                                  | Step 6.6.1                                                                                                    | Modified existing content.                                                                                                    |
|        | WHEN so directed by the Chemistry Coordinator, THEN restore Unit 1 PASS room normal ventilation as follows. | WHEN so directed by the Chemistry<br>Coordinator,<br>THEN start-up Unit 1 PASS Room<br>Normal Ventilation as follows (routine<br>status of PASS normal ventilation is not<br>running). | Changed to reflect the condition of the PASS normal ventilation system of not normally being in service, but available if needed.  This change does not affect how the current E-Plan meets any planning standard functions, elements, or site-specific commitments. No additional evaluation required. |

| Change | Original Content (Revision 15)                                                                                                    | Revised Content (Revision 16)                                                                                                    | Description of Change                                                                                                    |
|--------|----------------------------------------------------------------------------------------------------|----------------------------------------------------------------------------------------------------|----------------------------------------------------------------------------------------------------|
| 28     | Step 6.6.3a.                                                                                                    | Step 6.6.3a.                                                                                                    | Modified existing content.                                                                                                    |
|        | At the ventilation control panel, press the STOP motor controller for the following components:  1. "Emer Lead Heater 1EH-29A" (heater).  2. "Emer Lead Exhst Fan 1E-150" | At the Ventilation Control Panel, press STOP for the motor controller of the following components:  1. "EH-29A-PB-Remote" (heater).  2. "E-150-PB-Remote" (ventilation exhaust fan). | Changed component identification nomenclature to reflect updated labels in PASS rooms. Also reworded statement for clarification.  This change does not affect how the |
|        | (ventilation exhaust fan). 3. "Emer Lead Supply Fan 1S-150" (ventilation supply fan).                                                                                     | 3. "S-150-PB-Remote" (ventilation supply fan).                                                                                                    | current E-Plan meets any planning standard functions, elements, or site-specific commitments. No additional evaluation required.                                       |
| 29     | Step 6.6.4a.                                                                                                    | Step 6.6.4a.                                                                                                    | Modified existing content.                                                                                                    |
|        | Using the AC-4 key, access the emergency ventilation room. Minimize time that the ventilation room door is                                                                | Using the AC-4 key, access the Unit 1<br>Emergency Ventilation Room. Minimize<br>time that the ventilation room door is                                                              | Changed for clarification and to specify the unit.                                                                                                    |
|        | open.                                                                                                    | open.                                                                                                    | This change does not affect how the current E-Plan meets any planning standard functions, elements, or site-specific commitments. No additional evaluation required.   |

| Change | Original Content (Revision 15)                                                                                                    | Revised Content (Revision 16)                                                                                                    | Description of Change                                                                                                    |
|--------|----------------------------------------------------------------------------------------------------|----------------------------------------------------------------------------------------------------|----------------------------------------------------------------------------------------------------|
| 30     | Step 6.6.4b.                                                                                                    | Step 6.6.4b.                                                                                                    | Modified existing content.                                                                                                    |
|        | In the emergency ventilation room, press<br>the STOP motor controller for the<br>following components:<br>1. "Emer Redun Heater 1EH-29B"<br>(heater).             | In the emergency ventilation room, press STOP for the motor controller of the following components:  1. "EH-29B-PB" (heater).  2. "E-151-PB" (ventilation exhaust fan). | Changed component identification nomenclature to reflect updated labels in PASS rooms. Also reworded statement for clarification.                                    |
|        | <ul><li>2. "Emer Redun Exhst Fan 1E-151"</li><li>(ventilation exhaust fan).</li><li>3. "Emer Redun Supply Fan 1S-151"</li><li>(ventilation supply fan).</li></ul> | 3. "S-151-PB" (ventilation supply fan).                                                                                                    | This change does not affect how the current E-Plan meets any planning standard functions, elements, or sitespecific commitments. No additional evaluation required.  |
| 31     | Note after step 6.7.1                                                                                                    | Note after step 6.7.1                                                                                                    | Modified existing content.                                                                                                    |
|        | <b>NOTE:</b> An AC-4 key is needed to access the emergency ventilation room.                                                                                      | <b>NOTE:</b> An AC-4 key is needed to access the Unit 2 Emergency Ventilation Room.                                                                                     | Changed for clarification and to specify the unit.                                                                                                    |
|        |                                                                                                    |                                                                                                    | This change does not affect how the current E-Plan meets any planning standard functions, elements, or site-specific commitments. No additional evaluation required. |
| 32     | N/A – added new content                                                                                                    | Note after step 6.7.1c.                                                                                                    | Added new content.                                                                                                    |
|        |                                                                                                    | NOTE: "IC" denotes inside containment, "OC" denotes outside containment                                                                                                 | This note was added to define the abbreviations.                                                                                                    |
|        |                                                                                                    |                                                                                                    | This change does not affect how the current E-Plan meets any planning standard functions, elements, or site-specific commitments. No additional evaluation required. |

| Change | Origi                    | nal Content (Revision 15                                           | 5)      | Revi      | sed Content (Revision 16                                                         | ) | Description of Change                                                                                           |
|--------|--------------------------|--------------------------------------------------------------------|---------|-----------|----------------------------------------------------------------------------------|---|----------------------------------------------------------------------------------------------------|
| 33     | Table after step 6.7.1c. |                                                                    |         | Table aft | er step 6.7.1c.                                                                  |   | Modified existing content.                                                                                      |
|        |                          | VAC-2-FCV-235, H <sub>2</sub><br>Monitor Supply Valve to<br>Cel-82 | -[<br>] | χ.        | Key 212<br>(VAC-2-FCV-235, H <sub>2</sub><br>Monitor Supply Valve                | [ | Changed component identification nomenclature to reflect updated labels in PASS rooms and align the key numbers |
|        | Cel-82                   | VAC-2-FCV-236, H <sub>2</sub><br>Monitor Supply Valve to<br>Cel-82 | [       | Cel-82    | (Cel-82 IC)  Key 213 (VAC-2-FCV-236, H <sub>2</sub>                              | [ | with the key logs in the Control Room.  This change does not affect how the current E-Plan meets any planning   |
|        |                          | VAC-2-FCV-237, H <sub>2</sub><br>Monitor Return Valve to           | [       |           | Monitor Supply Valve<br>(Cel-82 OC)                                              | ] | standard functions, elements, or site-<br>specific commitments. No additional                                   |
|        |                          | Cel-82                                                             | J       |           | Key 214<br>(VAC-2-FCV-237, H <sub>2</sub>                                        | г | evaluation required.                                                                                            |
|        |                          | VAC-2-FCV-238, H <sub>2</sub><br>Monitor Supply Valve to<br>Cel-83 | ]       |           | Monitor Return Valve<br>(Cel-82 OC)                                              | ] |                                                                                                    |
|        | Cel-83                   | VAC-2-FCV-239, H <sub>2</sub><br>Monitor Supply Valve to<br>Cel-83 | [       |           | Key 215<br>(VAC-2-FCV-238, H <sub>2</sub><br>Monitor Supply Valve<br>(Cel-83 IC) | [ |                                                                                                    |
|        |                          | VAC-2-FCV-240, H <sub>2</sub><br>Monitor Return Valve to<br>Cel-83 | [       | Cel-83    | Key 216<br>(VAC-2-FCV-239, H <sub>2</sub><br>Monitor Supply Valve<br>(Cel-83 OC) | [ |                                                                                                    |
|        |                          |                                                                    |         |           | Key 217<br>(VAC-2-FCV-240, H <sub>2</sub><br>Monitor Return Valve<br>(Cel-83 OC) | [ |                                                                                                    |

| Change | Original Content (Revision 15)                                                   | on 15) Revised Content (Revision 16) |                                                                         |     | Description of Change                                                                                                    |
|--------|----------------------------------------------------------------------------------|--------------------------------------|-------------------------------------------------------------------------|-----|----------------------------------------------------------------------------------------------------|
| 34     | Table after step 6.7.1d.                                                         |                                      | Table after step 6.7.1d.                                                |     | Modified existing content.                                                                                                    |
|        | Key 220 (for VAC-2-FCV-698,<br>Post LOCA Sample System<br>Supply)                | [ ]                                  | Key 220 (for VAC-2-FCV-698,<br>Cont Air Sample Supply To<br>PASS IC)    | [ ] | Changed component identification nomenclature to reflect updated labels in PASS rooms and align the key numbers with the key logs in the Control Room.               |
|        | Key 221 (for VAC-2-FCV-699,<br>Post LOCA Sample System<br>Supply)                | [                                    | Key 221 (for VAC-2-FCV-699,<br>Cont Air Sample Supply To<br>PASS OC)    | []  | This change does not affect how the current E-Plan meets any planning                                                                                                |
|        | Key 222 (for VAC-2-FCV-700,<br>Post LOCA Sample System<br>Return to Containment) | [                                    | Key 222 (for VAC-2-FCV-700,<br>Cont Air Sample Return From<br>PASS OC)  | []  | standard functions, elements, or site-<br>specific commitments. No additional<br>evaluation required.                                                                |
| 35     | Step 6.8.2c.                                                                     |                                      | Step 6.8.2c.                                                            |     | Modified existing content.                                                                                                    |
|        | Turn north and enter Door 192-2 to the Motor Repair Shop.                        |                                      | Turn north and enter Door 192-2 to<br>Electrical Maintenance Storage Ar |     | Changed to reflect the wording written on the posting for the associated key card door.                                                                              |
|        |                                                                                  |                                      |                                                                         |     | This change does not affect how the current E-Plan meets any planning standard functions, elements, or site-specific commitments. No additional evaluation required. |

| Change | Original Content (Revision 15)                                           | Revised Content (Revision 16)                                                                                                    | Description of Change                                                                                                    |
|--------|--------------------------------------------------------------------------|----------------------------------------------------------------------------------------------------|----------------------------------------------------------------------------------------------------|
| 36     | N/A – added new content                                                  | Step 6.8.2d.                                                                                                    | Added new content.                                                                                                    |
|        |                                                                          | Proceed north and enter Door 197-2 to access Unit 2 PASS.                                                                                                    | Clarified series of steps to indicate the key card door that allows for PASS room entry.                                                                             |
|        | •                                                                        |                                                                                                    | This change does not affect how the current E-Plan meets any planning standard functions, elements, or sitespecific commitments. No additional evaluation required.  |
| 37     | N/A – added new content                                                  | Caution after step 6.8.3                                                                                                    | Added new content.                                                                                                    |
| -      |                                                                          | <u>CAUTION</u> : Security Delay Gates will be encountered along this route. Security's awareness and support of the timeliness                               | Caution added to enhance procedure user understanding.                                                                                                    |
|        |                                                                          | needed by Chemistry/RP personnel to transit through these gates is essential to limit the exposure to accident-level radiation dose rates being encountered. | This change does not affect how the current E-Plan meets any planning standard functions, elements, or site-specific commitments. No additional evaluation required. |
| 38     | Step 6.8.3c.                                                             | Step 6.8.3c.                                                                                                    | Modified existing content.                                                                                                    |
|        | Continue north to door 192 between containment and the Turbine Building. | Continue north between Unit 2 Containment and the east side of Unit 2 Turbine Building.                                                                      | Changed to clarify the location along the transit route.                                                                                                    |
|        |                                                                          |                                                                                                    | This change does not affect how the current E-Plan meets any planning standard functions, elements, or sitespecific commitments. No additional evaluation required.  |

| Change | Original Content (Revision 15)                                                                                                    | Revised Content (Revision 16)                                                                                                    | Description of Change                                                                                                    |
|--------|----------------------------------------------------------------------------------------------------|----------------------------------------------------------------------------------------------------|----------------------------------------------------------------------------------------------------|
| 39     | Step 6.8.3d.                                                                                                    | Step 6.8.3d.                                                                                                    | Modified existing content.                                                                                                    |
|        | Enter the Motor Repair Shop via door 192-2.                                                                                                    | Enter the Electrical Maintenance Storage Area via Door 192-2.                                                                              | Changed to reflect the wording written on the posting for the associated key card door.                                                                              |
|        |                                                                                                    |                                                                                                    | This change does not affect how the current E-Plan meets any planning standard functions, elements, or site-specific commitments. No additional evaluation required. |
| 40     | N/A – added new content                                                                                                    | Step 6.8.3e.                                                                                                    | Added new content.                                                                                                    |
|        |                                                                                                    | Proceed north and enter Door 197-2 to access Unit 2 PASS.                                                                                  | Added to provide route clarification.                                                                                                    |
|        |                                                                                                    |                                                                                                    | This change does not affect how the current E-Plan meets any planning standard functions, elements, or sitespecific commitments. No additional evaluation required.  |
| 41     | Note after step 6.9.1c.                                                                                                    | Note after step 6.9.1c.                                                                                                    | Modified existing content.                                                                                                    |
|        | NOTE: Normal ventilation is assumed to be in service. Emergency lead ventilation (150 fans) is assumed to be aligned for service but not running. | Normal ventilation is not normally in service. Emergency lead ventilation (150 fans) is assumed to be aligned for service but not running. | Changed to reflect the condition of the PASS normal ventilation system of not normally being in service, but available if needed.                                    |
|        |                                                                                                    |                                                                                                    | This change does not affect how the current E-Plan meets any planning standard functions, elements, or sitespecific commitments. No additional evaluation required.  |

| Change | Original Content (Revision 15)                                                                                                    | Revised Content (Revision 16)                                                                                                    | Description of Change                                                                                                    |
|--------|----------------------------------------------------------------------------------------------------|----------------------------------------------------------------------------------------------------|----------------------------------------------------------------------------------------------------|
| 42     | Step 6.9.2a.6.  Check that all annunciator lights at the ventilation control panel are OFF except the following:  • "HRSS Vent Normal" (white) light • "Air Conditioning On" (white) light,                                                                                                    | Step 6.9.2a.6.  Check that all annunciator lights at the ventilation control panel are OFF except the following:  • "HRSS Vent Normal" (white) light, (if normal fan running)                                                                                                    | Modified existing content.  Changed to reflect the condition of the PASS normal ventilation system of not normally being in service, but available if needed.                                                                                                    |
|        | <ul> <li>if running</li> <li>"Normal Vent Fan On 2S-152" (white) light</li> <li>"Normal Vent Damper Open During Emer 2-57" (red) light</li> <li>"Normal Vent Damper Open 2-57" (white) light</li> <li>"Emer Supply Low Air Flow" (red) light</li> <li>"Emer Exhaust Low Air Flow" (red) light</li> </ul> | <ul> <li>"Sampling Area Air Cond On 2S-91" (white) light, if running</li> <li>"Normal Vent Fan On 2S-152" (white) light, (if normal fan running)</li> <li>"Normal Vent Damper Open 2-57" (white) light</li> <li>"Emer Supply Low Air Flow" (red) light</li> <li>"Emer Exhaust Low Air Flow" (red) light</li> </ul> | Additional changes to reflect the actual annunciator window wording.  This change does not affect how the current E-Plan meets any planning standard functions, elements, or site-specific commitments. No additional evaluation required.                                                                                          |
| 43     | Step 6.9.3  Request Unit 2 operations to shut down PASS room normal ventilation PER OP H-12:III (when issued), including closing VAC-2-MD-57, Suction Damper to S-152 Fan.                                                                                                    | Step 6.9.3  IF in operation, THEN request Unit 2 Operations to shut down PASS Room Normal Ventilation PER OP H-12:III (when issued), including closing VAC-2-MD-57, Suction Damper to S-152 Fan.                                                                                                    | Modified existing content.  Changed to reflect the condition of the PASS normal ventilation system of not normally being in service, but available if needed.  This change does not affect how the current E-Plan meets any planning standard functions, elements, or site-specific commitments. No additional evaluation required. |

| Change | Original Content (Revision 15)                                                                                                    | Revised Content (Revision 16)                                                                                                    | Description of Change                                                                                                    |
|--------|----------------------------------------------------------------------------------------------------|----------------------------------------------------------------------------------------------------|----------------------------------------------------------------------------------------------------|
| 44     | Step 6.9.4a.1.                                                                                                    | Step 6.9.4a.1.                                                                                                    | Modified existing content.                                                                                                    |
|        | Position Normal Vent Fan 2S-152 motor controller to STOP to shut down the normal ventilation supply fan.                                                                                                    | IF running,<br>THEN position Normal Vent Fan 2S-152<br>motor controller to STOP to shut down<br>the normal ventilation supply fan.                                                                  | Changed to reflect the condition of the PASS normal ventilation system of not normally being in service, but available if needed.                                                                                                    |
|        |                                                                                                    |                                                                                                    | This change does not affect how the current E-Plan meets any planning standard functions, elements, or site-specific commitments. No additional evaluation required.                                                                                                    |
| 45     | Step 6.9.4a.2.                                                                                                    | Step 6.9.4a.2.                                                                                                    | Modified existing content.                                                                                                    |
|        | Press the START motor controller for the following components: a) "Emer Lead Supply Fan 2S-150" (ventilation supply fan). b) "Emer Lead Exhst Fan 2E-150" (ventilation exhaust fan). c) "Emer Lead Heater 2EH-29A" (heater). | Press START for the motor controller of the following components: a) "2S-150-PB-Remote" (ventilation supply fan). b) "2E-150-PB-Remote" (ventilation exhaust fan). c) "2EH-29A-PB-Remote" (heater). | Changed component identification nomenclature to reflect updated labels in PASS rooms. Also reworded statement for clarification.  This change does not affect how the current E-Plan meets any planning standard functions, elements, or site-specific commitments. No additional evaluation required. |

| Change | Original Content (Revision 15)                                                                                                    | Revised Content (Revision 16)                                                                                                    | Description of Change                                                                                                    |
|--------|----------------------------------------------------------------------------------------------------|----------------------------------------------------------------------------------------------------|----------------------------------------------------------------------------------------------------|
| 46     | Step 6.11.3a.                                                                                                    | Step 6.11.3a.                                                                                                    | Modified existing content.                                                                                                    |
|        | IF NOT already done, THEN at the ventilation control panel, press the STOP motor controller for the following components: []N/A 1. "Emer Lead Heater 2EH-29A" | IF NOT already done, THEN at the Ventilation Control Panel, press STOP for the motor controller of the following components: [ ]N/A 1. "2EH-29A-PB-Remote" (heater). | Changed component identification nomenclature to reflect updated labels in PASS rooms. Also reworded statement for clarification.                                    |
|        | (heater). 2. "Emer Lead Exhst Fan 2E-150" (ventilation exhaust fan). 3. "Emer Lead Supply Fan 2S-150" (ventilation supply fan).                               | <ul><li>2. "2E-150-PB-Remote" (ventilation exhaust fan).</li><li>3. "2S-150-PB-Remote" (ventilation supply fan).</li></ul>                                           | This change does not affect how the current E-Plan meets any planning standard functions, elements, or sitespecific commitments. No additional evaluation required.  |
| 47     | Step 6.11.3c.  After S-151 and E-151 are aligned for service, use the AC-4 key to access the emergency ventilation room. Minimize                             | Step 6.11.3c.  After S-151 and E-151 are aligned for service, use the AC-4 key to access the Unit 2 Emergency Ventilation Room.                                      | Modified existing content.  Changed for clarification and to specify the unit.                                                                                       |
|        | time that the ventilation room door is open.                                                                                                    | Minimize time that the ventilation room door is open.                                                                                                    | This change does not affect how the current E-Plan meets any planning standard functions, elements, or site-specific commitments. No additional evaluation required. |
| 48     | Note after step 6.11.3c.                                                                                                    | Note after step 6.11.3c.                                                                                                    | Modified existing content.                                                                                                    |
|        | <b>NOTE:</b> Motor controllers for fans and heaters are to the left of the breaker panel.                                                                     | <b>NOTE:</b> Motor controllers for fans and heaters are to the right of the breaker panel.                                                                           | Changed to reflect the actual location of associated motor controllers.                                                                                              |
|        |                                                                                                    |                                                                                                    | This change does not affect how the current E-Plan meets any planning standard functions, elements, or site-specific commitments. No additional evaluation required. |

| Change | Original Content (Revision 15)                                                                                                    | Revised Content (Revision 16)                                                                                                    | Description of Change                                                                                                    |
|--------|----------------------------------------------------------------------------------------------------|----------------------------------------------------------------------------------------------------|----------------------------------------------------------------------------------------------------|
| 49     | Step 6.11.3d.                                                                                                    | Step 6.11.3d.                                                                                                    | Modified existing content.                                                                                                    |
|        | In the emergency ventilation room, press the START motor controller for the following components:  1. "Emer Redun Supply Fan 2S-151" (ventilation supply fan).  2. "Emer Redun Exhst Fan 2E-151" | In the emergency ventilation room, press START for the motor controller of the following components:  1. "2S-151-PB" (ventilation supply fan).  2. "2E-151-PB" (ventilation exhaust fan).  3. "2EH-29B-PB" (heater). | nomenclature to reflect updated labels in PASS rooms. Also reworded statement for clarification.  This change does not affect how the |
|        | (ventilation exhaust fan). 3. "Emer Redun Heater 2EH-29B" (heater).                                                                                                    |                                                                                                    | current E-Plan meets any planning standard functions, elements, or site-specific commitments. No additional evaluation required.      |

| Change | Original Content (                                                       | Revision 15)  |                                                 | Revised Content (                                                             | Revision 16)               | Description of Change                                                                                                    |
|--------|--------------------------------------------------------------------------|---------------|-------------------------------------------------|-------------------------------------------------------------------------------|----------------------------|----------------------------------------------------------------------------------------------------|
| 50     | Table after step 6.11.3f.                                                |               | Table after step 6.11.3f. Modified existing con |                                                                               | Modified existing content. |                                                                                                    |
|        | Annunciator Light                                                        | Indication    | 1                                               | Annunciator Light                                                             | Indication                 | Changed component identification                                                                                                    |
|        | "Emer Redun Exhst<br>Fan On 2E-150"                                      | ON (White)    |                                                 | "Emer Redun Exhst<br>Fan On 2E-151"                                           | ON (White)                 | nomenclature to reflect updated labels in PASS rooms.                                                                                                    |
|        | "HRSS Vent<br>Emergency"                                                 | ON (White)    |                                                 | "HRSS Vent<br>Emergency"                                                      | ON (White)                 | This change does not affect how the current E-Plan meets any planning                                                                                               |
|        | "Emer Redun Heater<br>On 2EH-29B"                                        | ON (White)    |                                                 | "Emer Redun Heater<br>On 2EH-29B"                                             | ON (White)                 | standard functions, elements, or site-<br>specific commitments. No additional<br>evaluation required.                                                               |
|        | "Emer Redun Heater<br>Malfunction<br>2EH-29A"                            | OFF (Red)     |                                                 | "Emer Redun Heater<br>Malfunction<br>2EH-29B"                                 | OFF (Red)                  |                                                                                                    |
|        | "Emer Supply Low<br>Air Flow"                                            | OFF (Red)     |                                                 | "Emer Supply Low<br>Air Flow"                                                 | OFF (Red)                  |                                                                                                    |
|        | "Emer Exhaust Low<br>Air Flow"                                           | OFF (Red)     |                                                 | "Emer Exhaust Low<br>Air Flow"                                                | OFF (Red)                  |                                                                                                    |
|        | "Emer Redun Supply<br>Fan On 2S-150"                                     | ON (White)    |                                                 | "Emer Redun Supply<br>Fan On 2S-151"                                          | ON (White)                 |                                                                                                    |
| 51     | Step 6.11.4a.                                                            |               | Step 6.11.4a.                                   | Modified existing content.                                                    |                            |                                                                                                    |
|        | Using the AC-4 key, accemergency ventilation retime that the ventilation | oom. Minimize |                                                 | Using the AC-4 key, acc<br>Emergency Ventilation<br>time that the ventilation | Room. Minimize             | Changed for clarification and to specify the unit.                                                                                                    |
|        | open.                                                                    |               |                                                 | open.                                                                         |                            | This change does not affect how the current E-Plan meets any planning standard functions, elements, or sitespecific commitments. No additional evaluation required. |

| Change | Original Content (Revision 15)                                                                                                    | Revised Content (Revision 16)                                                                                                    | Description of Change                                                                                                    |
|--------|----------------------------------------------------------------------------------------------------|----------------------------------------------------------------------------------------------------|----------------------------------------------------------------------------------------------------|
| 52     | Note after step 6.11.4a.                                                                                                    | Note after step 6.11.4a.                                                                                                    | Modified existing content.                                                                                                    |
|        | NOTE: Motor controllers for fans and heaters are to the left of the breaker panel                                                                               | NOTE: Motor controllers for fans and heaters are to the right of the breaker panel                                                        | Changed to reflect the actual location of associated motor controllers.                                                                                              |
|        |                                                                                                    |                                                                                                    | This change does not affect how the current E-Plan meets any planning standard functions, elements, or site-specific commitments. No additional evaluation required. |
| 53     | Step 6.11.4b.                                                                                                    | Step 6.11.4b.                                                                                                    | Modified existing content.                                                                                                    |
|        | IF NOT already done, THEN in the emergency ventilation room, press the STOP motor controller for the following components: []N/A 1. "Emer Redun Heater 2EH-29B" | room, press STOP for the motor controller of the following components:  [ ]N/A                                                            | Changed component identification nomenclature to reflect updated labels in PASS rooms. Also reworded statement for clarification.                                    |
|        | (heater). 2. "Emer Redun Exhst Fan 2E-151" (ventilation exhaust fan). 3. "Emer Redun Supply Fan 2S-151"                                                         | <ol> <li>"2EH-29B-PB" (heater).</li> <li>"2E-151-PB" (ventilation exhaust fan).</li> <li>"2S-151-PB" (ventilation supply fan).</li> </ol> | This change does not affect how the current E-Plan meets any planning standard functions, elements, or sitespecific commitments. No additional                       |
|        | (ventilation supply fan).                                                                                                    | ~                                                                                                    | evaluation required.                                                                                                    |

| Change | Original Content (Revision 15)                                                                                                    | Revised Content (Revision 16)                                                                                                    | Description of Change                                                                                                    |
|--------|----------------------------------------------------------------------------------------------------|----------------------------------------------------------------------------------------------------|----------------------------------------------------------------------------------------------------|
| 54     | Step 6.11.4e.                                                                                                    | Step 6.11.4e.                                                                                                    | Modified existing content.                                                                                                    |
|        | After S-150 and E-150 are aligned for service, at the ventilation control panel, press the START motor controller for the following components:  1. "Emer Lead Supply Fan 2S-150" (ventilation supply fan).  2. "Emer Lead Exhst Fan 2E-150" (ventilation exhaust fan).  3. "Emer Lead Heater 2EH-29A" | After S-150 and E-150 are aligned for service, at the Ventilation Control Panel, press START for the motor controller of the following components:  1. "2S-150-PB-Remote" (ventilation supply fan).  2. "2E-150-PB-Remote" (ventilation exhaust fan).  3. "2EH-29A-PB-Remote" (heater). | Changed component identification nomenclature to reflect updated labels in PASS rooms. Also reworded statement for clarification.  This change does not affect how the current E-Plan meets any planning standard functions, elements, or site-specific commitments. No additional |
|        | (heater).                                                                                                    | 04040                                                                                                    | evaluation required.                                                                                                    |
| 55     | Step 6.12 Restoring Unit 2 Normal Ventilation                                                                                                    | Step 6.12 Unit 2 Normal Ventilation Start-up                                                                                                    | Modified existing content.  Changed to reflect the condition of the PASS normal ventilation system of not normally being in service, but available if needed.                                                                                                    |
|        |                                                                                                    |                                                                                                    | This change does not affect how the current E-Plan meets any planning standard functions, elements, or sitespecific commitments. No additional evaluation required.                                                                                                    |

| Change | Original Content (Revision 15)                                                                                                    | Revised Content (Revision 16)                                                                                                    | Description of Change                                                                                                    |
|--------|----------------------------------------------------------------------------------------------------|----------------------------------------------------------------------------------------------------|----------------------------------------------------------------------------------------------------|
| 56     | Step 6.12.1                                                                                                    | Step 6.12.1                                                                                                    | Modified existing content.                                                                                                    |
|        | WHEN so directed by the Chemistry<br>Coordinator,<br>THEN restore Unit 2 PASS room normal<br>ventilation as follows.                                                                                                    | WHEN so directed by the Chemistry Coordinator, THEN start-up Unit 2 PASS Room Normal Ventilation as follows (routine status of PASS normal ventilation is not                                                                           | Changed to reflect the condition of the PASS normal ventilation system of not normally being in service, but available if needed.                                                                                                    |
|        |                                                                                                    | running).                                                                                                    | This change does not affect how the current E-Plan meets any planning standard functions, elements, or sitespecific commitments. No additional evaluation required.                                                                                                    |
| 57     | Step 6.12.3a.                                                                                                    | Step 6.12.3a.                                                                                                    | Modified existing content.                                                                                                    |
|        | At the ventilation control panel, press the STOP motor controller for the following components:  1. "Emer Lead Heater 2EH-29A" (heater).  2. "Emer Lead Exhst Fan 2E-150" (ventilation exhaust fan).  3. "Emer Lead Supply Fan 2S-150" (ventilation supply | At the Ventilation Control Panel, press STOP for the motor controller of the following components:  1. "2EH-29A-PB-Remote" (heater).  2. "2E-150-PB-Remote" (ventilation exhaust fan).  3. "2S-150-PB-Remote" (ventilation supply fan). | Changed component identification nomenclature to reflect updated labels in PASS rooms. Also reworded statement for clarification.  This change does not affect how the current E-Plan meets any planning standard functions, elements, or site-specific commitments. No additional evaluation required. |

| Change | Original Content (Revision 15)                                                                                                    | Revised Content (Revision 16)                                                                                                    | Description of Change                                                                                                    |
|--------|----------------------------------------------------------------------------------------------------|----------------------------------------------------------------------------------------------------|----------------------------------------------------------------------------------------------------|
| 58     | Step 6.12.4a.                                                                                                    | Step 6.12.4a.                                                                                                    | Modified existing content.                                                                                                    |
|        | Using the AC-4 key, access the emergency ventilation room. Minimize time that the ventilation room door is                                                                                                    | Using the AC-4 key, access the Unit 2 Emergency Ventilation Room. Minimize time that the ventilation room door is                                                                                                | Changed for clarification and to specify the unit.                                                                                                    |
|        | open.                                                                                                    | open.                                                                                                    | This change does not affect how the current E-Plan meets any planning standard functions, elements, or sitespecific commitments. No additional evaluation required.                                                                                                    |
| 59     | Note after step 6.12.4a.                                                                                                    | Note after step 6.12.4a.                                                                                                    | Modified existing content.                                                                                                    |
|        | <b>NOTE:</b> Motor controllers for fans and heaters are to the left of the breaker panel.                                                                                                    | <b>NOTE:</b> Motor controllers for fans and heaters are to the right of the breaker panel.                                                                                                    | Changed to reflect the actual location of associated motor controllers.                                                                                                    |
|        |                                                                                                    |                                                                                                    | This change does not affect how the current E-Plan meets any planning standard functions, elements, or sitespecific commitments. No additional evaluation required.                                                                                                    |
| 60     | Step 6.12.4b.                                                                                                    | Step 6.12.4b.                                                                                                    | Modified existing content.                                                                                                    |
|        | In the emergency ventilation room, press the STOP motor controller for the following components:  1. "Emer Redun Heater 2EH-29B" (heater).  2. "Emer Redun Exhst Fan 2E-151" (ventilation exhaust fan).  3. "Emer Redun Supply Fan 2S-151" (ventilation supply fan). | In the emergency ventilation room, press the STOP motor controller for the following components:  1. "2EH-29B-PB" (heater).  2. "2E-151-PB" (ventilation exhaust fan).  3. "2S-151-PB" (ventilation supply fan). | Changed component identification nomenclature to reflect updated labels in PASS rooms. Also reworded statement for clarification.  This change does not affect how the current E-Plan meets any planning standard functions, elements, or site-specific commitments. No additional |

| Change | Original Content (Revision 15)                                                                        | Revised Content (Revision 16)                                                                              | Description of Change                                                                                                    |
|--------|----------------------------------------------------------------------------------------------------|----------------------------------------------------------------------------------------------------|----------------------------------------------------------------------------------------------------|
| 61     | Step 8 References                                                                                     | Step 8 References                                                                                          | Modified existing content.                                                                                                    |
|        | 8.1 CAP P 2:I, "PASS Liquid Sampling During Accident Conditions" 8.2 CAP P 3:I, "PASS Containment Air | 8.1 CAP P-2:I, "PASS Liquid Sampling During Post-Accident Conditions" 8.2 CAP P-3:I, "PASS Containment Air | Revised references to reflect the correct procedure titles.                                                                                                    |
|        | Sampling During Accident Conditions" 8.3 CAP P 5, "PASS Sample Handling and Boron Analysis"           | Sampling During Post-Accident<br>Conditions"<br>8.3 CAP P-5, "PASS Liquid Sample<br>Boron Analysis"        | This change does not affect how the current E-Plan meets any planning standard functions, elements, or site-specific commitments. No additional evaluation required. |